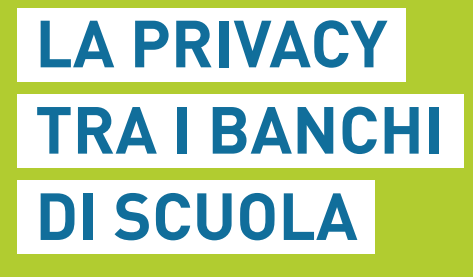

10

100

010

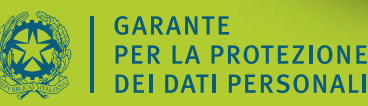

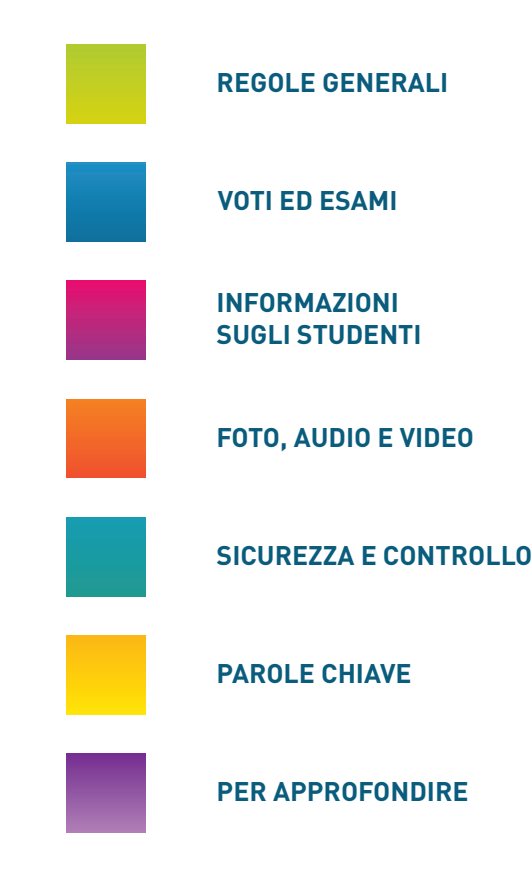

# La privacy tra i banchi di scuola

La scuola è chiamata ogni giorno a costruire le condizioni per un futuro migliore delle nuove generazioni. Non solo nello studio, ma anche nelle esperienze di vita che coinvolgono alunni, professori e personale scolastico si definisce il mondo dei valori che permette alla società di crescere nel rispetto reciproco.

Questa sfida positiva - nella scuola - riguarda anche il "corretto trattamento dei dati personali". Un'espressione che può sembrare asettica, ma che in realtà costituisce una condizione essenziale per il rispetto della dignità delle persone, della loro identità, del loro diritto alla riservatezza. Nelle scuole, di ogni ordine e grado, vengono trattate giornalmente numerose informazioni sugli studenti e sulle loro famiglie, sui loro problemi sanitari o di disagio sociale, sulle abitudini alimentari. A volte può bastare una lettera contenente dati sensibili (quelli più delicati) su un minorenne, o un tabellone scolastico con riferimenti indiretti sulle condizioni di salute degli studenti, per violare anche involontariamente la riservatezza, la dignità di una persona. Al tempo stesso, "la privacy" è stata talvolta utilizzata in maniera impropria, per non rendere pubbliche determinate informazioni, come i risultati scolastici e quelli degli esami.

Il Garante ritiene utile sgombrare il campo da interpretazioni errate e fornire chiarimenti sulla corretta applicazione della normativa in materia di protezione dei dati personali. Anche allo scopo di sviluppare in ogni componente della comunità scolastica una sempre maggiore consapevolezza dei propri diritti e dei propri doveri.

Questa breve quida propone indicazioni generali tratte da provvedimenti, pareri e note del Garante in tema di privacy a scuola. Per facilitare un agile approfondimento dei vari temi, a conclusione del testo sono segnalati alcuni dei documenti che possono essere consultati sul sito Internet dell'Autorità.

Con il vademecum, il Garante intende offrire un contributo a favore di una comunità scolastica che possa promuovere il rispetto reciproco e tutelare il diritto degli studenti alla riservatezza.

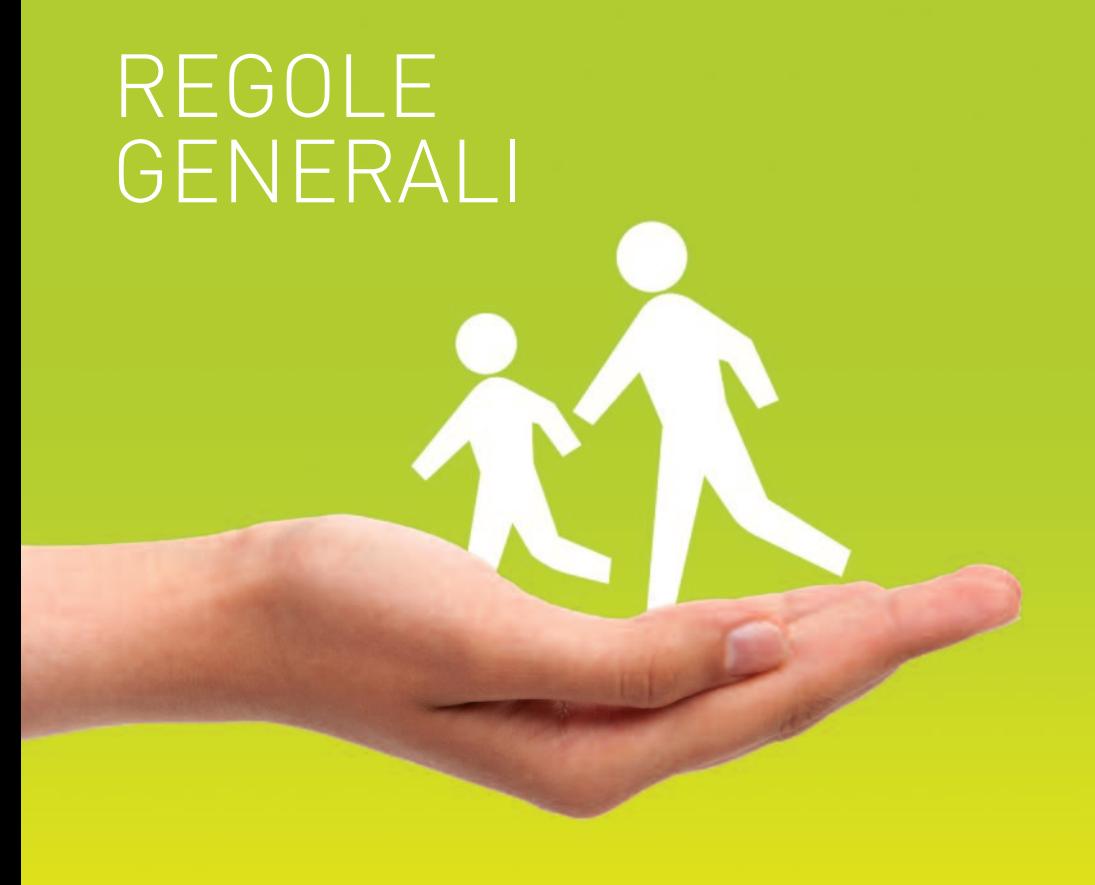

# **TRATTAMENTO DEI DATI I NELLE ISTITUZIONI I SCOLASTICHE PUBBLICHE**

Le scuole hanno l'obbligo di far conoscere agli studenti e alle loro famiglie - se gli studenti sono minorenni - come usano i loro dati personali. Devono cioè rendere noto, attraverso un'adequata informativa, quali dati raccolgono e come li utilizzano. Le scuole pubbliche non sono tenute a chiedere il consenso per il trattamento dei dati personali degli studenti. Gli unici trattamenti permessi sono quelli necessari al perseguimento di specifiche finalità istituzionali oppure quelli espressamente previsti dalla normativa di settore. Alcune categorie di dati personali degli studenti e delle famiglie - come quelli sensibili e ajudiziari - devono essere trattate con estrema cautela, verificando prima non solo la pertinenza e completezza dei dati, ma anche la loro

indispensabilità rispetto alle "rilevanti finalità pubbliche" che si intendono persequire.

Ad esempio:

#### ORIGINI RAZZIALI ED ETNICHE

I dati sulle origini razziali ed etniche possono essere trattati dalla scuola per favorire l'integrazione degli alunni stranieri.

#### **CONVINZIONI RELIGIOSE**

Gli istituti scolastici possono utilizzare i dati sulle convinzioni religiose al fine di garantire la libertà di credo - che potrebbe richiedere ad esempio misure particolari per la gestione della mensa scolastica - e per la fruizione dell'insegnamento della religione cattolica o delle attività alternative a tale insegnamento.

#### **STATO DI SALUTE**

I dati idonei a rivelare lo stato di salute possono essere trattati per l'assegnazione del sostegno agli alunni disabili; per la composizione delle classi; per la gestione delle assenze per malattia; per l'insegnamento domiciliare e ospedaliero nei confronti degli alunni affetti da gravi patologie; per la partecipazione alle attività sportive, alle visite guidate e ai viaggi di istruzione.

### **CONVINZIONI POLITICHE**

Le opinioni politiche possono essere trattate dalla scuola esclusivamente per garantire la costituzione e il funzionamento degli organismi di rappresentanza: ad esempio, le consulte e le associazioni degli studenti e dei genitori.

### **DATI DI CARATTERE GIUDIZIARIO**

I dati di carattere giudiziario possono essere trattati per assicurare il diritto allo studio anche a soggetti sottoposti a regime di detenzione o di protezione. Il trattamento di dati sensibili e giudiziari è previsto anche per tutte le attività connesse ai contenziosi con gli alunni e con le famiglie (reclami, ricorsi, esposti, provvedimenti di tipo disciplinare, ispezioni, citazioni, denunce all'autorità giudiziaria, etc.), e per tutte le attività relative alla difesa in giudizio delle istituzioni scolastiche.

# **.TRATTAMENTO DEI DATI. .NELLE ISTITUZIONI. .SCOLASTICHE PRIVATE.**

Per poter trattare i dati personali le scuole private sono obbligate non solo a presentare un'informativa completa, ma anche a ottenere il consenso puntuale e liberamente espresso dei soggetti interessati (studenti maggiorenni, famiglie…). Nel caso di trattamento di dati giudiziari e sensibili, gli istituti privati sono tenuti a rispettare anche le prescrizioni contenute nelle autorizzazioni generali del Garante, le quali esplicitano i trattamenti consentiti. È possibile, ad esempio, elaborare informazioni sulle convinzioni religiose degli studenti, al fine di permettere la scelta di avvalersi o meno dell'insegnamento della religione cattolica.

# **.DIRITTO DI ACCESSO. .AI DATI PERSONALI.**

Anche in ambito scolastico, ogni persona ha diritto di conoscere se sono conservate informazioni che la riguardano, di apprenderne il contenuto, di farle rettificare se erronee, incomplete o non aggiornate. Per esercitare questi diritti è possibile rivolgersi direttamente al "titolare del trattamento" (la scuola) anche tramite suoi incaricati o responsabili. Se non si ottiene risposta, o se il riscontro non è sufficiente, è possibile rivolgersi alla magistratura ordinaria o al Garante. A tale proposito, è opportuno precisare che l'accesso agli atti amministrativi non è regolato dal Codice della privacy, né vigilato dal Garante per la protezione dei dati personali. Come indicato nella legge n. 241 del 1990 (e successive modifiche) spetta alla singola amministrazione valutare se esistono i presupposti normativi che permettono di prendere visione e di estrarre copia di documenti amministrativi ai soggetti con un "interesse diretto, concreto e attuale" alla conoscibilità degli atti.

# VOTI ED ESAMI

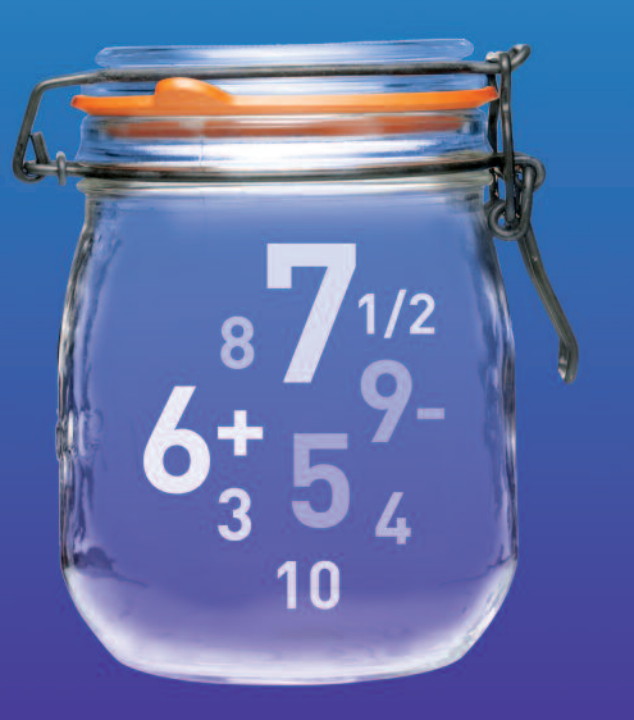

# **TEMI IN CLASSE**

Non commette violazione della privacy l'insegnante che assegna ai propri alunni lo svolgimento di temi in classe riguardanti il loro mondo personale o familiare.

Nel momento in cui gli elaborati vengono letti in classe - specialmente se sono presenti argomenti delicati è affidata alla sensibilità di ciascun insegnante la capacità di trovare il giusto equilibrio tra le esigenze didattiche e la tutela dei dati personali. Restano comunque validi ali obblighi di riservatezza già previsti per il corpo docente riguardo al segreto d'ufficio e professionale, nonché quelli relativi alla conservazione dei dati personali eventualmente contenuti nei temi degli alunni.

# **VOTI SCOLASTICI, SCRUTINI, I I ISTATO**

Non esiste alcun provvedimento del Garante che imponga di tenere segreti i voti dei compiti in classe e delle interrogazioni, gli esiti degli scrutini o degli esami di Stato, perché le informazioni sul rendimento scolastico sono soggette a un regime di trasparenza. Il regime attuale relativo alla conoscibilità dei risultati degli esami di maturità è stabilito dal Ministero dell'istruzione. Per il principio di trasparenza a garanzia di ciascuno, i voti degli scrutini e degli esami devono essere pubblicati nell'albo degli istituti. È necessario prestare attenzione, però, a non fornire – anche indirettamente – informazioni sulle condizioni di salute degli studenti, o altri dati personali non pertinenti. Ad esempio, il riferimento alle "prove differenziate" sostenute dagli studenti portatori di handicap non va inserito nei tabelloni affissi all'albo dell'istituto, ma deve essere indicato solamente nell'attestazione da rilasciare allo studente.

# INFORMAZIONI SUGLI STUDENTI **Exercolari e la circolari e**

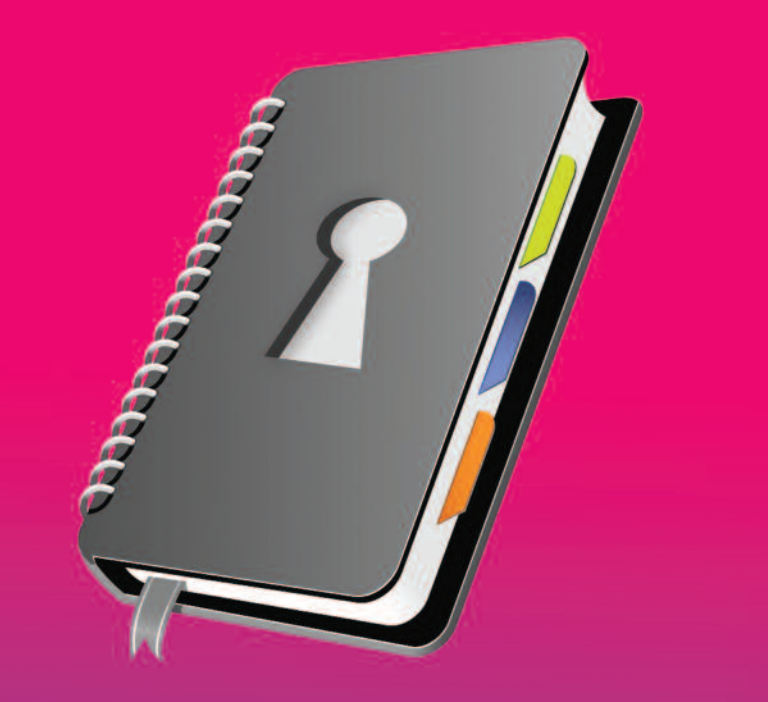

# **.COMUNICAZIONI. .SCOLASTICHE.**

Il diritto–dovere di informare le famiglie sull'attività e sugli avvenimenti della vita scolastica deve essere sempre bilanciato con l'esigenza di tutelare la personalità dei minori. È quindi necessario, ad esempio, evitare di inserire nelle comunicazioni scolastiche elementi che consentano di risalire, anche indirettamente, all'identità di minori coinvolti in vicende particolarmente delicate.

# **.ORIENTAMENTO,. .FORMAZIONE E INSERIMENTO. .PROFESSIONALE.**

Su richiesta degli studenti interessati, le scuole possono comunicare, anche a privati e per via telematica, i dati relativi ai loro risultati scolastici per aiutarli nell'orientamento, la formazione e l'inserimento professionale anche all'estero.

# **IMARKETING E PUBBLICITÀ**

Non è possibile utilizzare i dati presenti nell'albo degli istituti scolastici per inviare materiale pubblicitario a casa degli studenti. La conoscibilità a chiunque degli esiti scolastici (ad esempio attraverso il tabellone affisso nella scuolal risponde a essenziali esigenze di trasparenza.

Ciò non autorizza soggetti terzi a utilizzare i dati degli studenti per altre finalità come, ad esempio. il marketing e la promozione commerciale.

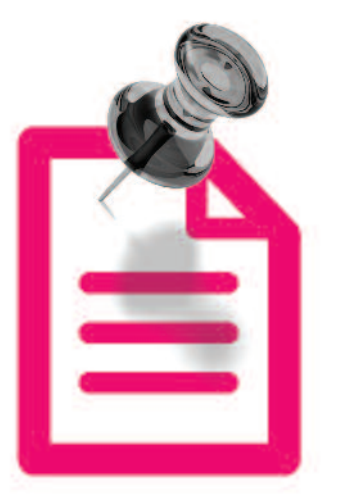

# **l QUESTIONARI PER I ATTIVITÀ DI RICERCA**

Svolgere attività di ricerca con la raccolta di informazioni personali, spesso anche sensibili, tramite questionari da sottoporre agli alunni, è consentito soltanto se i ragazzi, o i genitori nel caso di minori, sono stati preventivamente informati sulle modalità di trattamento e conservazione dei dati raccolti e sulle misure di sicurezza adottate. Gli intervistati, inoltre, devono sempre avere la facoltà di non aderire all'iniziativa.

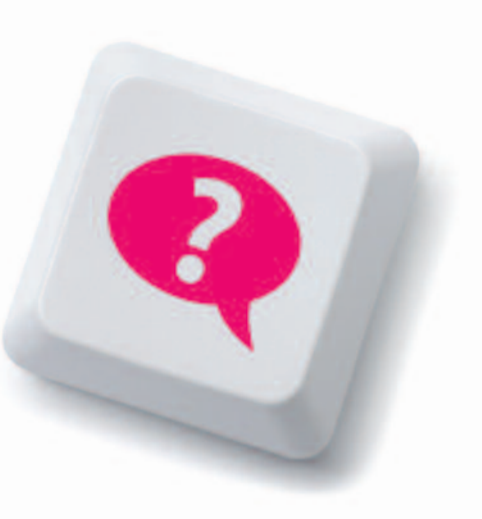

# FOTO, AUDIO E VIDEO

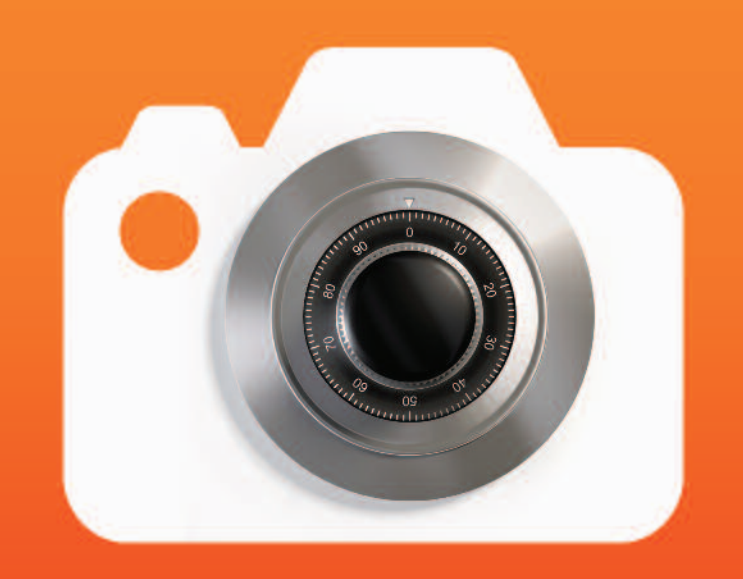

# **.RECITE, GITE SCOLASTICHE. .E FOTO DI CLASSE.**

Non violano la privacy le riprese video e le fotografie raccolte dai genitori, durante le recite, le gite e i saggi scolastici. Le immagini, in questi casi, sono raccolte per fini personali e destinate a un ambito familiare o amicale e non alla diffusione. Va però prestata particolare attenzione alla eventuale pubblicazione delle medesime immagini su Internet, e sui social network in particolare. In caso di comunicazione sistematica o diffusione diventa, infatti, necessario di regola ottenere il consenso delle persone presenti nelle fotografie e nei video.

# **.REGISTRAZIONE. .DELLA LEZIONE.**

È possibile registrare la lezione esclusivamente per scopi personali, ad esempio per motivi di studio individuale. Per ogni altro utilizzo o eventuale diffusione, anche su Internet, è necessario prima informare adeguatamente le persone coinvolte nella registrazione (professori, studenti…), e ottenere il loro esplicito consenso. Nell'ambito dell'autonomia scolastica, gli istituti possono decidere di regolamentare diversamente o anche di inibire gli apparecchi in grado di registrare. (Vedi anche il paragrafo: "Videofonini, filmati, mms")

# SICUREZZA E CONTROLLO

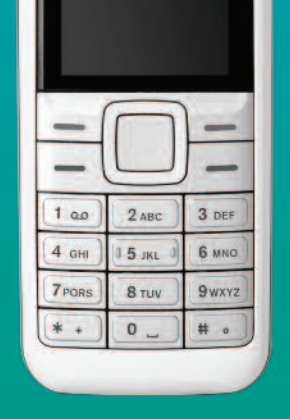

# **RILEVAMENTO DELLE PRESENZE CON DATI BIOMETRICI**

L'utilizzo delle impronte digitali o di altri dati biometrici per rilevare la presenza di un gruppo di individui è giustificato soltanto dall'esistenza di reali esigenze di sicurezza, determinate da concrete e gravi situazioni di rischio. Il sistema di rilevamento delle impronte digitali. ad esempio, è stato giudicato sproporzionato rispetto all'obiettivo di consentire agli studenti l'accesso ai servizi di mensa universitaria.

# **I VIDEOFONINI, IFILMATI, MMS**

L'utilizzo di videofonini, di apparecchi per la registrazione di suoni e immagini è in genere consentito, ma esclusivamente per fini personali, e sempre nel rispetto dei diritti e delle libertà fondamentali delle persone coinvolte, in particolare della loro immagine e dignità. Le istituzioni scolastiche hanno, comunque, la possibilità di regolare o di inibire l'utilizzo di registratori audio-video, inclusi i telefoni cellulari abilitati, all'interno delle aule di lezione o nelle scuole stesse. Non è possibile, in ogni caso, diffondere o comunicare sistematicamente i dati personali di altre persone (ad esempio immagini o registrazioni audio/videol senza aver prima informato adequatamente le persone coinvolte e averne ottenuto l'esplicito consenso.

Gli studenti e gli altri membri della comunità scolastica devono quindi prestare particolare attenzione a non mettere on line immagini (ad esempio su blog, siti web, social network) o a diffonderle via mms. Succede spesso, tra l'altro, che una fotografia inviata a un amico/familiare, poi venga inoltrata ad altri destinatari. generando involontariamente una comunicazione a catena dei dati personali raccolti.

Tale pratica può dar luogo a gravi violazioni del diritto alla riservatezza delle persone riprese, incorrendo in sanzioni disciplinari, pecuniarie ed eventuali reati.

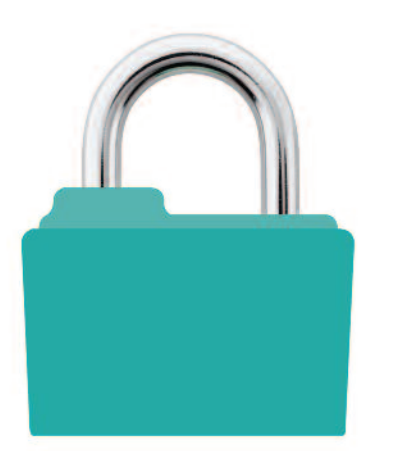

# *MDEOSORVEGLIANZA*

L'installazione di sistemi di videosorveglianza nelle scuole deve garantire il diritto dello studente alla riservatezza. In caso di stretta necessità le telecamere sono ammesse, ma devono funzionare solo negli orari di chiusura degli istituti. Se le riprese riguardano l'esterno della scuola. L'angolo visuale delle telecamere deve essere opportunamente delimitato. Le immagini registrate possono essere conservate per brevi periodi. Infine, i cartelli che segnalano il sistema di videosorveglianza devono essere visibili anche di notte.

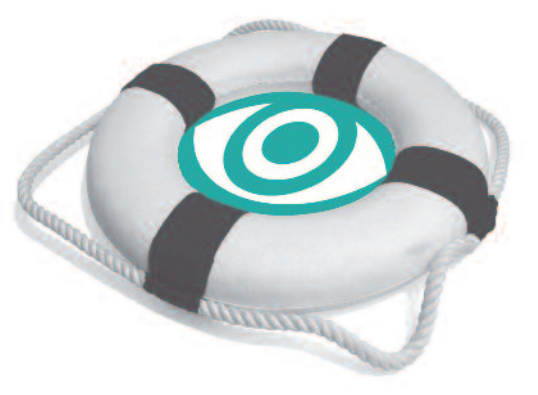

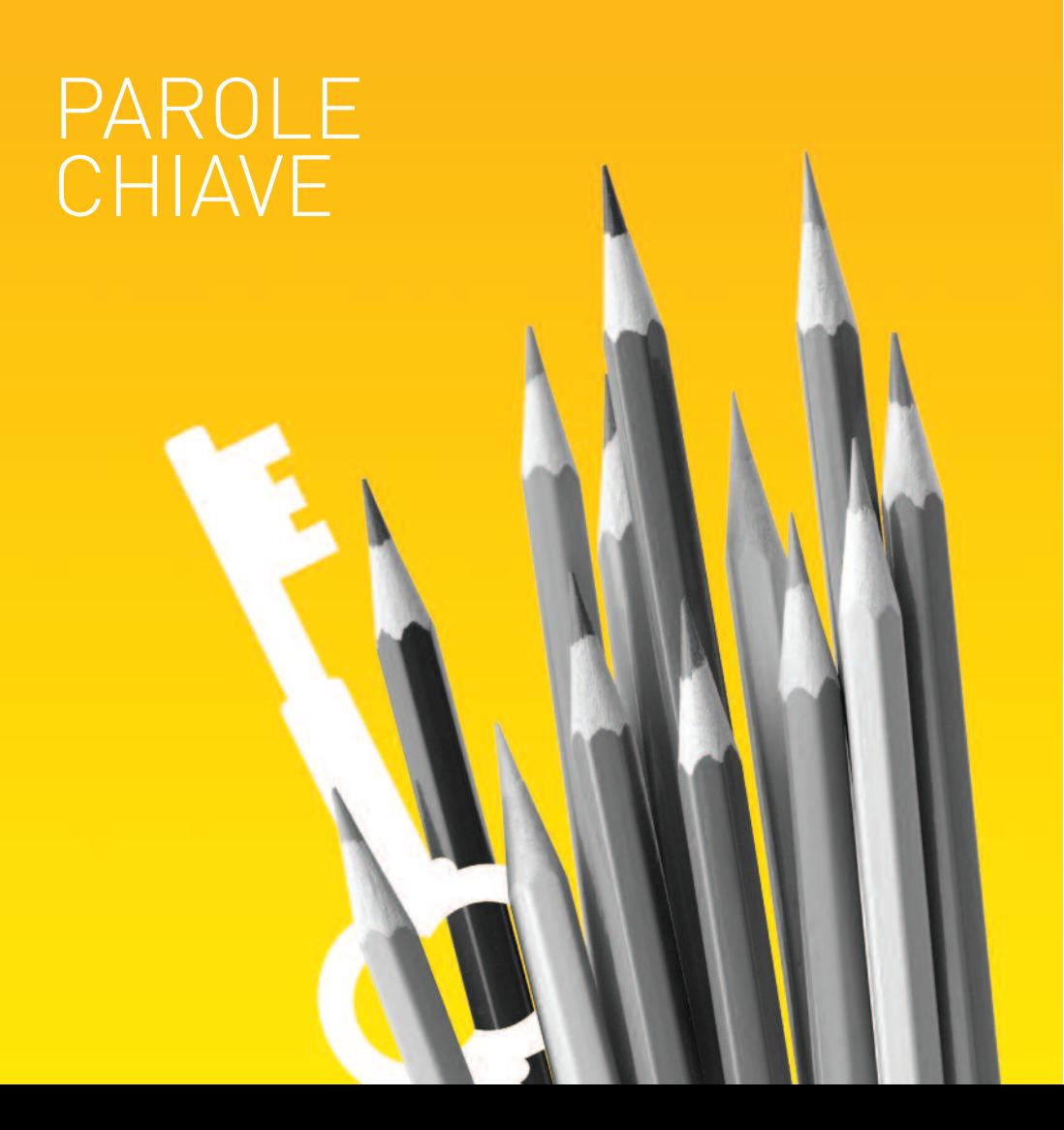

#### **CONSENSO**

La libera manifestazione della volontà con la quale, previa idonea informativa, l'interessato accetta in modo esplicito - per iscritto, se vi sono dati sensibili un determinato trattamento di dati personali che lo riguardano.

### **DATO PERSONALE**

Qualunque informazione relativa a un individuo, a una persona giuridica. a un ente o associazione, identificati o identificabili, anche indirettamente, mediante riferimento a qualsiasi altra informazione.

## **DATO SENSIBILE**

Qualunque dato che può rivelare l'origine razziale ed etnica, le convinzioni religiose o di altra natura. le opinioni politiche, l'appartenenza a partiti, sindacati o ad associazioni. lo stato di salute e la vita sessuale.

#### **INFORMATIVA**

Contiene le informazioni che il titolare del trattamento deve fornire all'interessato per chiarire, in particolare, se quest'ultimo è obbligato o meno a rilasciare i dati, quali sono qli scopi e le modalità del trattamento, l'ambito di circolazione dei dati e in che modo si possono esercitare i diritti riconosciuti dalla legge.

### **INTERESSATO**

La persona cui si riferiscono i dati personali.

# **TRATTAMENTO**

Qualunque operazione effettuata sui dati personali: ad esempio la raccolta. la registrazione, la conservazione. l'elaborazione, l'estrazione, la modifica. l'utilizzo, la diffusione. la cancellazione etc.

# PER APPROFONDIRE

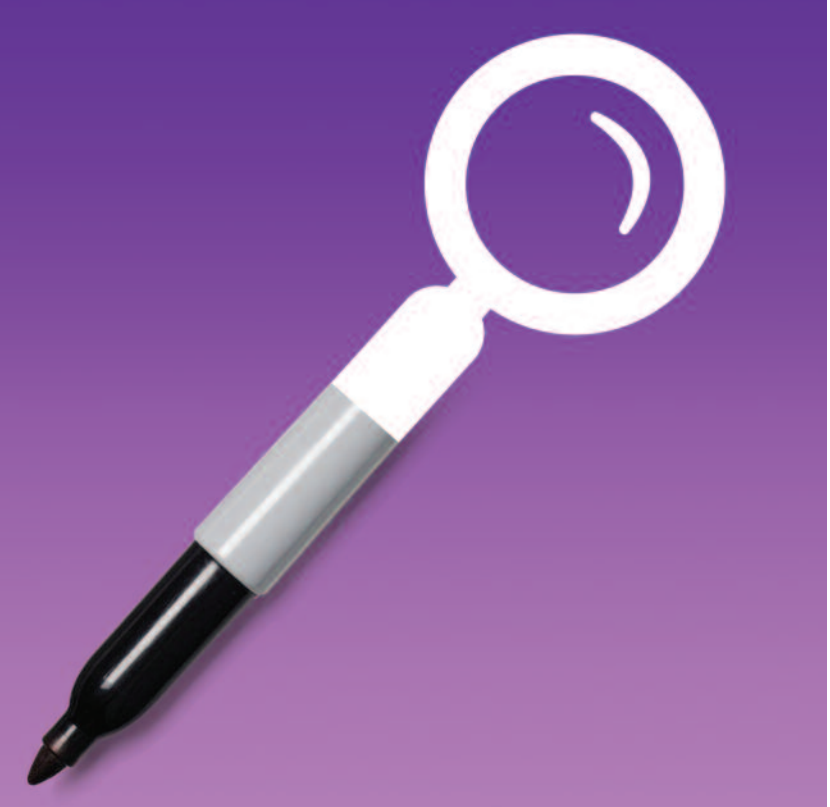

Chi volesse approfondire i temi segnalati può consultare i seguenti documenti pubblicati sul sito Internet dell'Autorità: www.garanteprivacy.it

#### **Codice in materia di protezione dei dati personali**

- Decreto legislativo n. 196 del 30 giugno 2003 (doc. web. n.1311248)
- Relazione annuale 2008 (doc. web. n.1632972) e precedenti

### **Circolari scolastiche**

• Comunicato stampa - 21 marzo 2000 (doc. web. n.46989)

## **Questionari per attività di ricerca**

- Newsletter 11-24 aprile 2005 (doc. web. n.1120077)
- Provvedimento 23 dicembre 2004 (doc. web. n.1121429)

## **Recite, gite scolastiche e foto di classe**

- Comunicato stampa 6 giugno 2007 (doc. web. n.1410643)
- Newsletter 8-21 dicembre 2003 (doc. web. n. 476650)

#### **Registrazione della lezione**

• Vedi sezione "Videofonini, filmati, mms"

# **Rilevamento delle presenze con dati biometrici**

• Newsletter - 12-18 gennaio 2004 (doc. web. n. 567037)

## **Temi in classe**

• Comunicato stampa - 10 marzo 1999 (doc. web. n.48456)

# **Trattamento dei dati nelle istituzioni scolastiche pubbliche e private**

- Autorizzazione n. 2/2009 al trattamento dei dati idonei a rivelare lo stato di salute e la vita sessuale - 16 dicembre 2009 (doc. web. n.1682956)
- Autorizzazione n. 3/2009 al trattamento dei dati sensibili da parte degli organismi di tipo associativo e delle fondazioni - 16 dicembre 2009 (doc. web. n.1682967)
- Newsletter 12 maggio 2006 (doc. web. n.1278310)
- Parere del 16 marzo 2006 sullo schema di regolamento presentato dal Ministero dell'istruzione, dell'università e della ricerca (Decreto ministeriale del 7 dicembre 2006, n. 305) (doc. web. n.1259641)
- Newsletter 15-21 aprile 2002 (doc. web. n.43899)
- Provvedimento 10 aprile 2002 (doc. web. n.1065249)

#### **Videofonini, filmati, mms**

- Parere del 29 novembre 2007 sulla direttiva del Ministero della pubblica istruzione n. 104 del 30 novembre 2007 (doc. web. n.1466996)
- Provvedimento a carattere generale 20 gennaio 2005 - (doc. web. n.1089812)
- Provvedimento 12 marzo 2003 (doc. web. n.29816)

#### **Videosorveglianza**

- Provvedimento generale 8 aprile 2010 (doc. web. n.1712680)
- Newsletter 22 settembre 2009 (doc. web n.1651564)
- Verifica preliminare 4 settembre 2009 (doc. web. n.1651744)

### **Voti scolastici, scrutini, tabelloni, esami di stato**

- Comunicato stampa 28 agosto 2008 (doc. web. n.1543188)
- Provvedimento 17 luglio 2008 (doc. web. n.1541699)
- Newsletter 14 giugno 2005 (doc. web. n.1136703)
- Comunicato stampa 3 dicembre 2004 (doc. web. n.1069385)

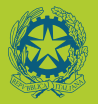

**GARANTE PER LA PROTEZIONE DEI DATI PERSONALI** 

Piazza di Monte Citorio, 121 00186 Roma tel. 06 696771 - fax 06 69677785 www.garanteprivacy.it

**Francesco Pizzetti,** Presidente **Giuseppe Chiaravalloti,** Vice Presidente **Mauro Paissan,** Componente **Giuseppe Fortunato,** Componente

**Daniele De Paoli,** Segretario generale

#### **Per informazioni presso l'Autorità:**

Ufficio per le relazioni con il pubblico Lunedì - Venerdì ore 10.00 - 13.00 e-mail: urp@garanteprivacy.it

**A cura del Servizio relazioni con i mezzi di informazione**

giugno 2010

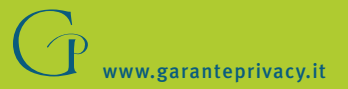